### Fundamentals of Computer Systems A Multicycle MIPS Processor

Stephen A. Edwards

Columbia University

#### Summer 2020

Illustrations Copyright © 2007 Elsevier

#### State Elements

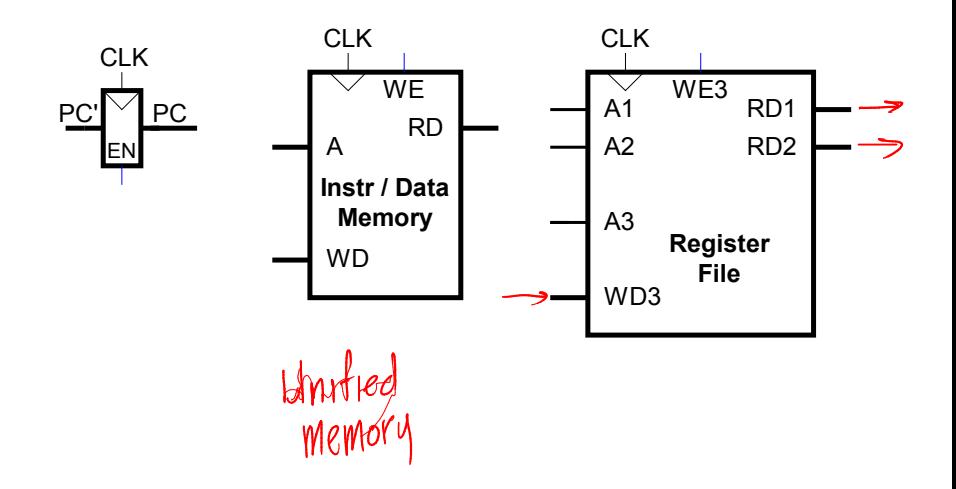

Fetch instruction from memory

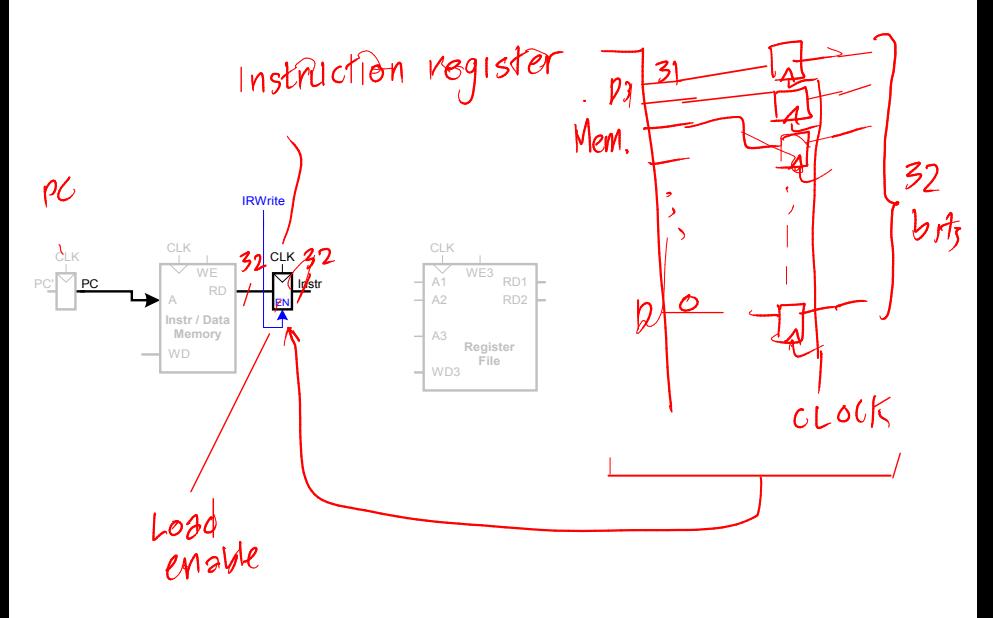

Read source operands from register file

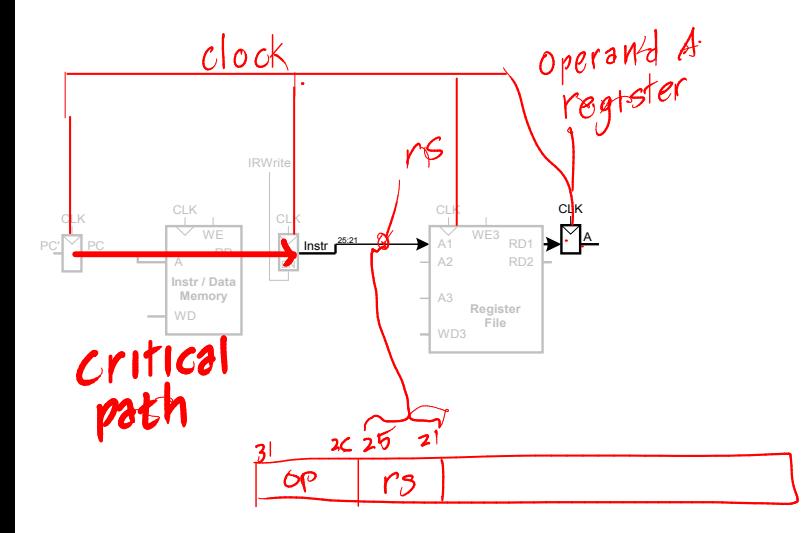

Sign-extend the immediate

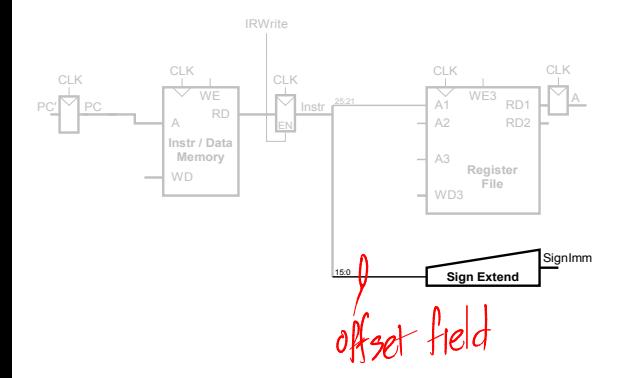

#### Multicycle Datapath Add base address to offset ALU<br>Result<br>register operand<br>I regis IRWriteALUControl<sub>2:0</sub> CLK CLK CLK CLK CLK CLK CLK  $\frac{1}{WE3}$ <sub>RD1</sub> A SrcA **SrcA** A1 PC'  $\sqrt{P}$  PC  $\sqrt{P}$  in  $\sqrt{P}$  in  $\sqrt{P}$  in  $\sqrt{P}$ b <sup>A</sup> RD  $-$  A2 RD2 ALU ALUResult ALUOut EN **Instr / Data** SrcB **Memory**  $A3$ **Register** WD **File**  $-1$  WD3 PLEVI SignImm **Sign Extend** 15:0 I'm or addry or sw

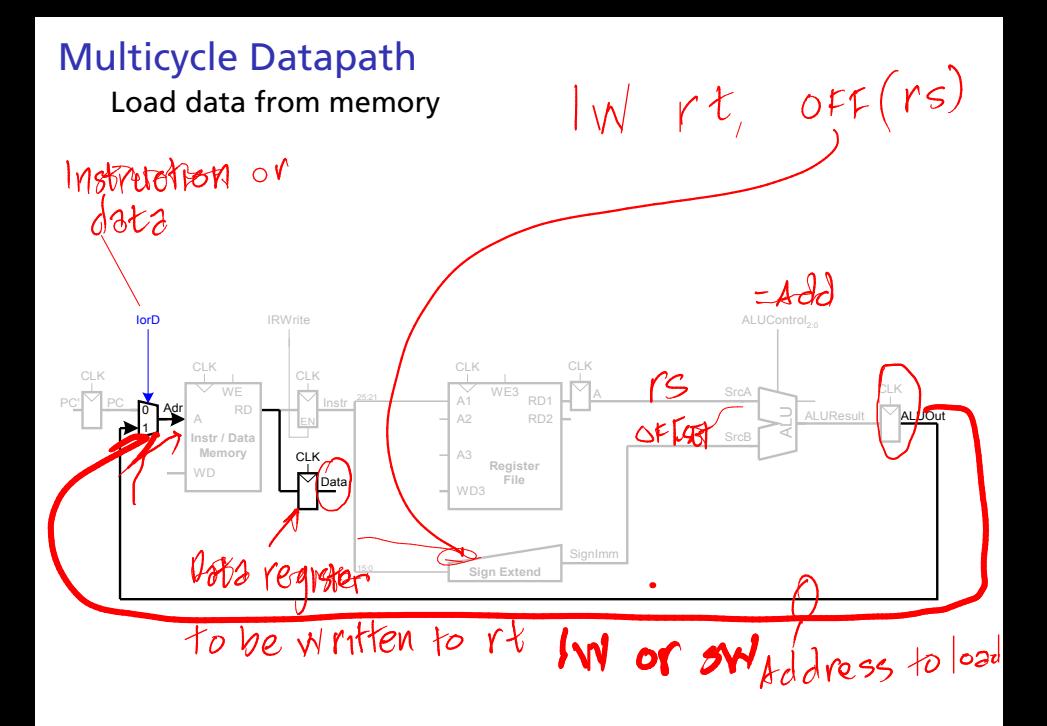

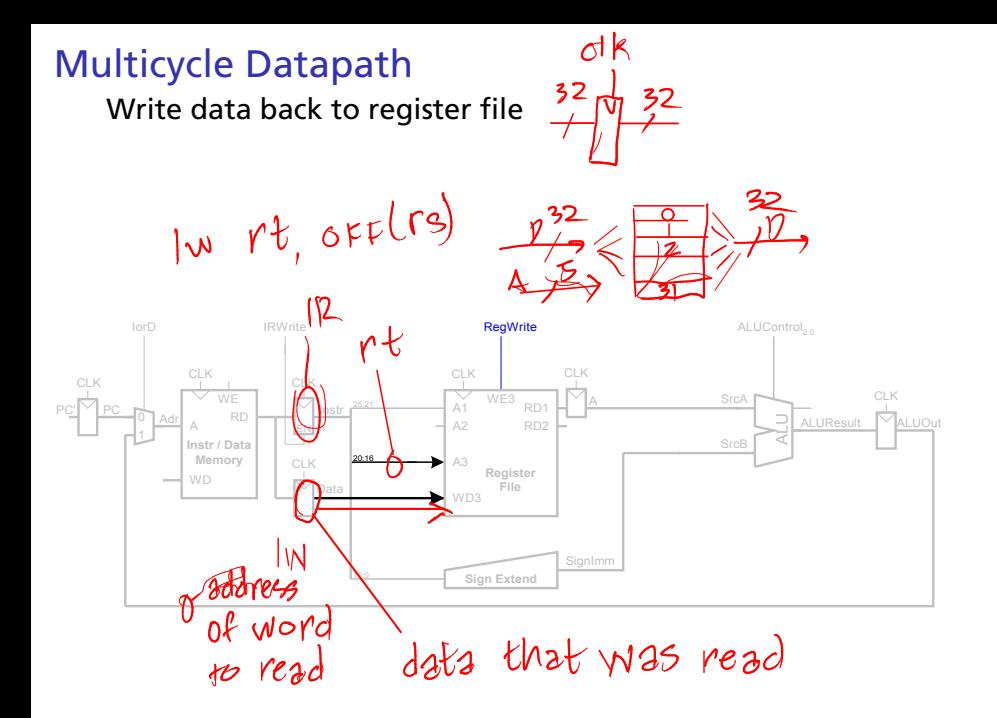

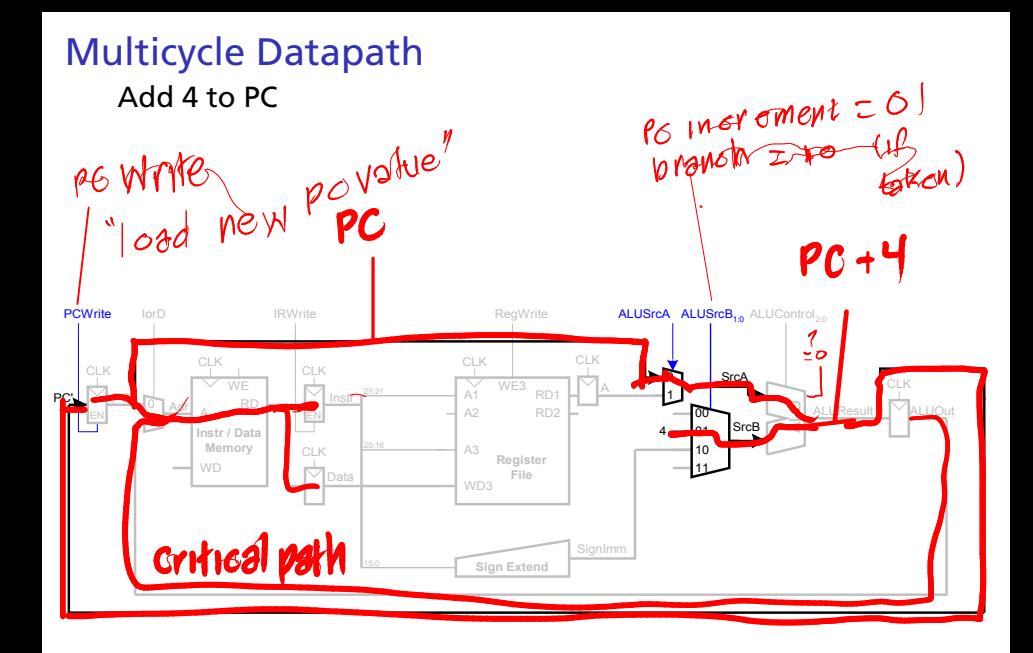

For sw: Write register data to memory

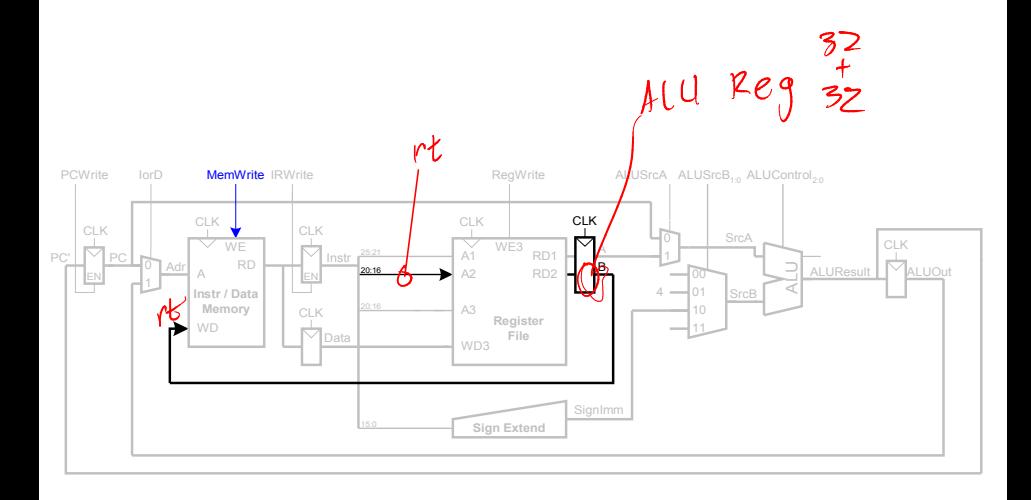

For R-type instructions: Write ALU result to registers

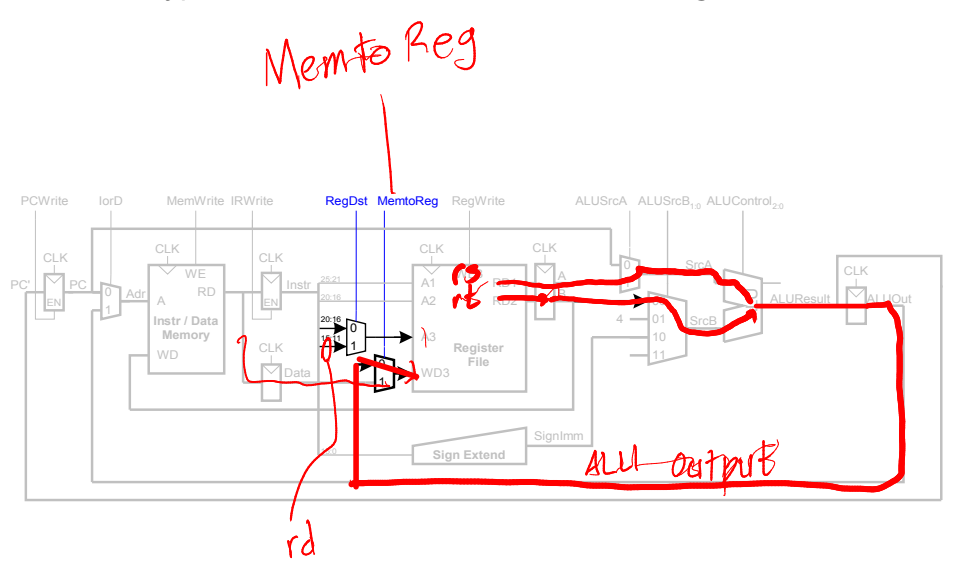

#### **Multicycle Datapath** For bag: Add immediate to PC ALLI Output PCEn ALUSrcA ALUSrcB<sub>1:0</sub> ALUControl<sub>2:0</sub> Branch PCWrite lor<sub>D</sub> MemWrite IRWrite ReaDst MemtoRea ReaWrite **PCSn** VC CLK CLK CLK  $WE3$ Zero RD1  $A1$ A2 RD<sub>2</sub> Instr / Data Memory A3 Register CLK WD PC+<br>OFFSETXY File √Data WD3

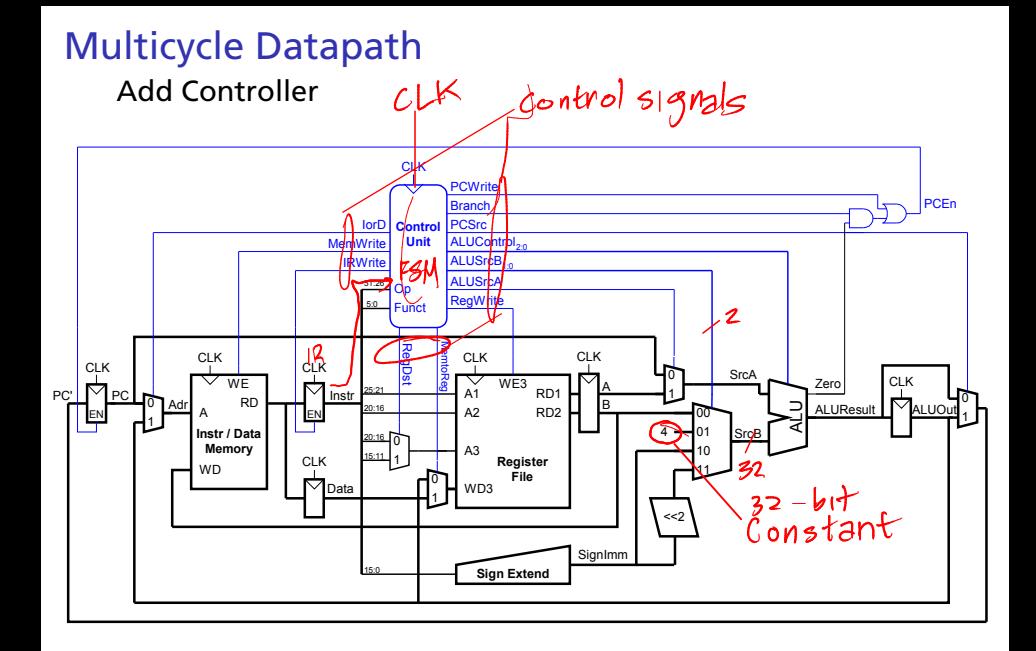

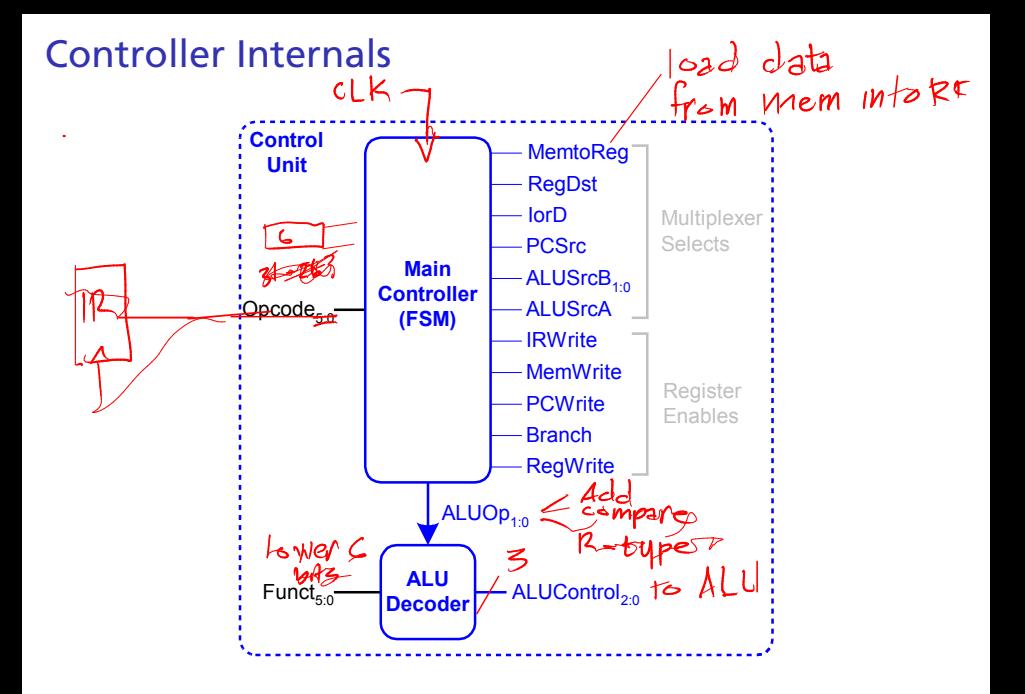

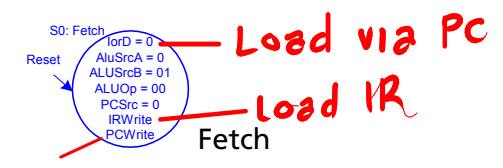

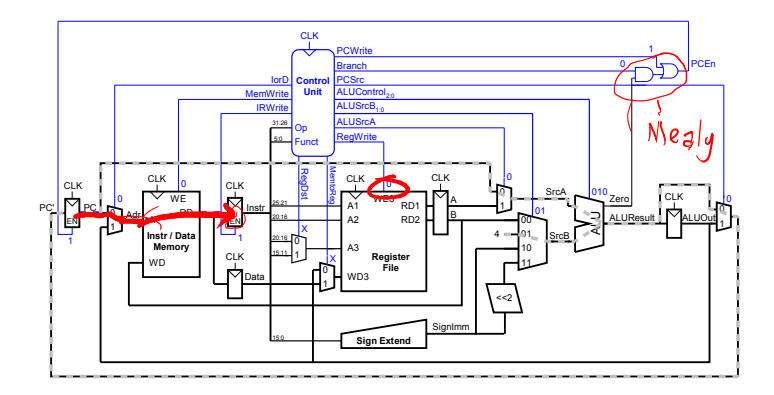

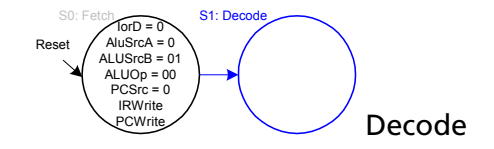

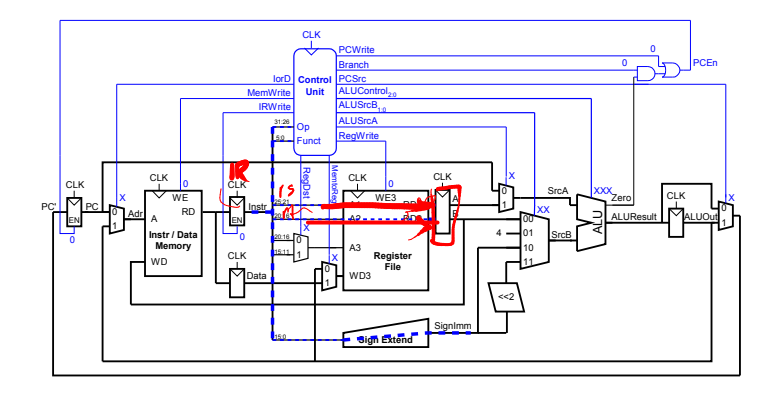

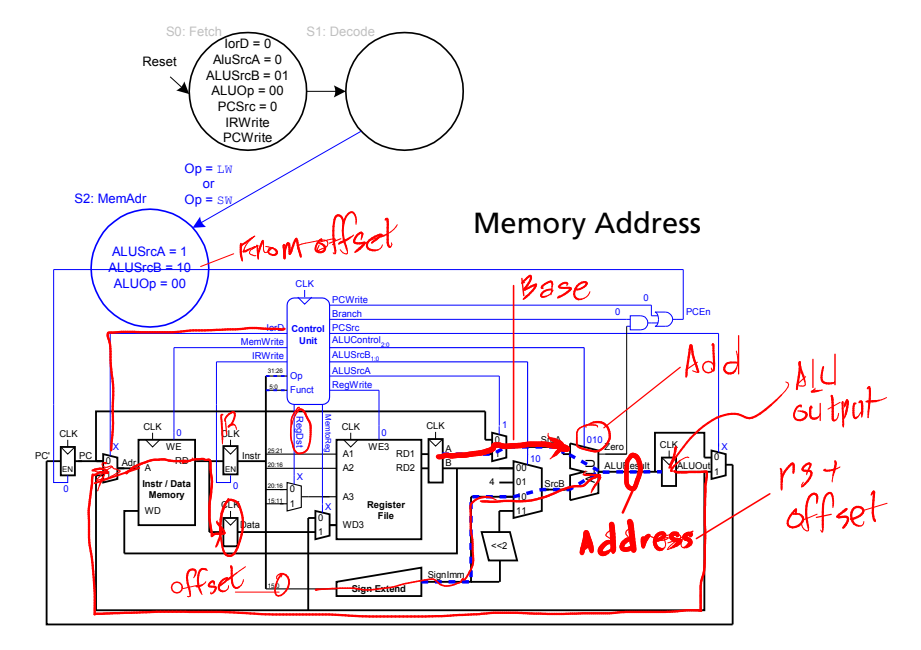

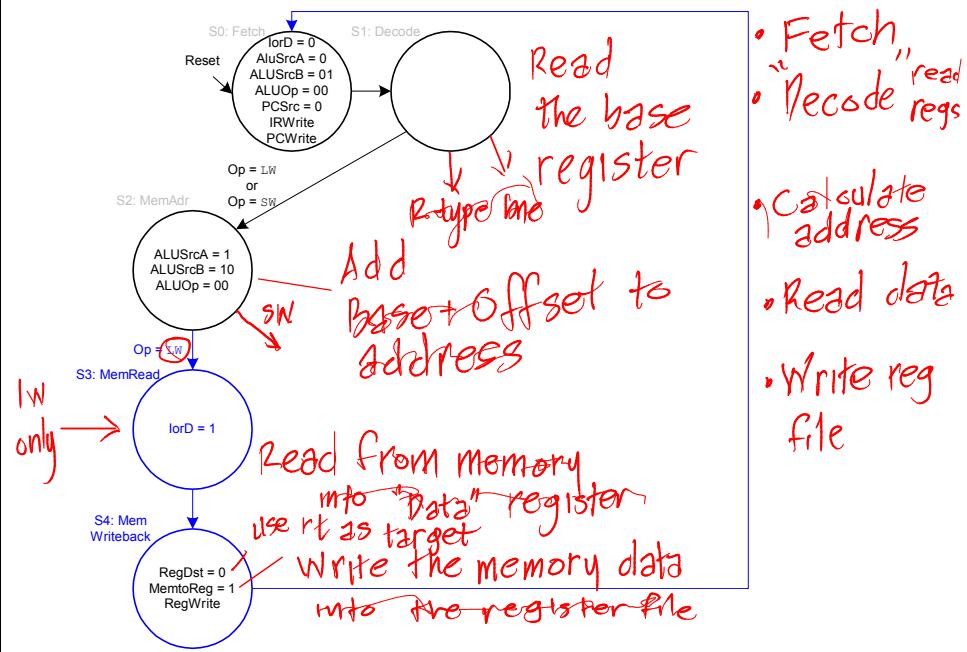

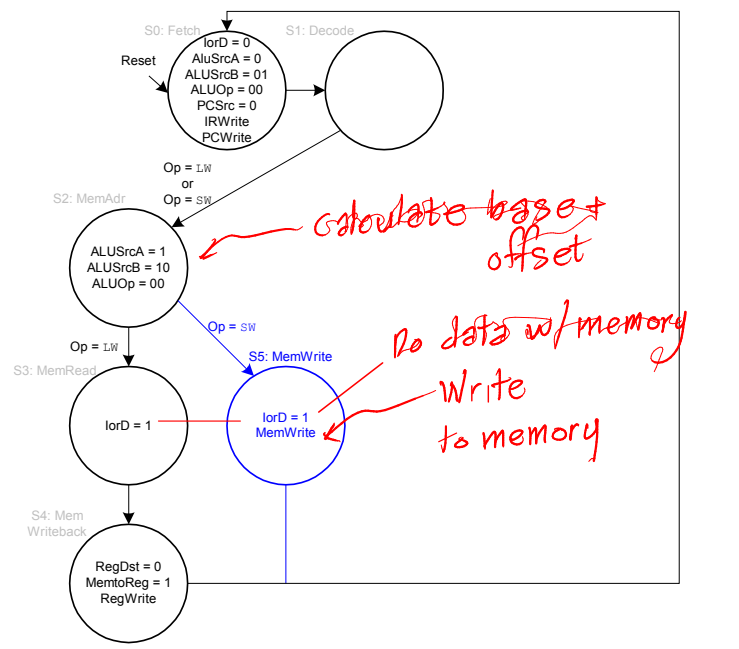

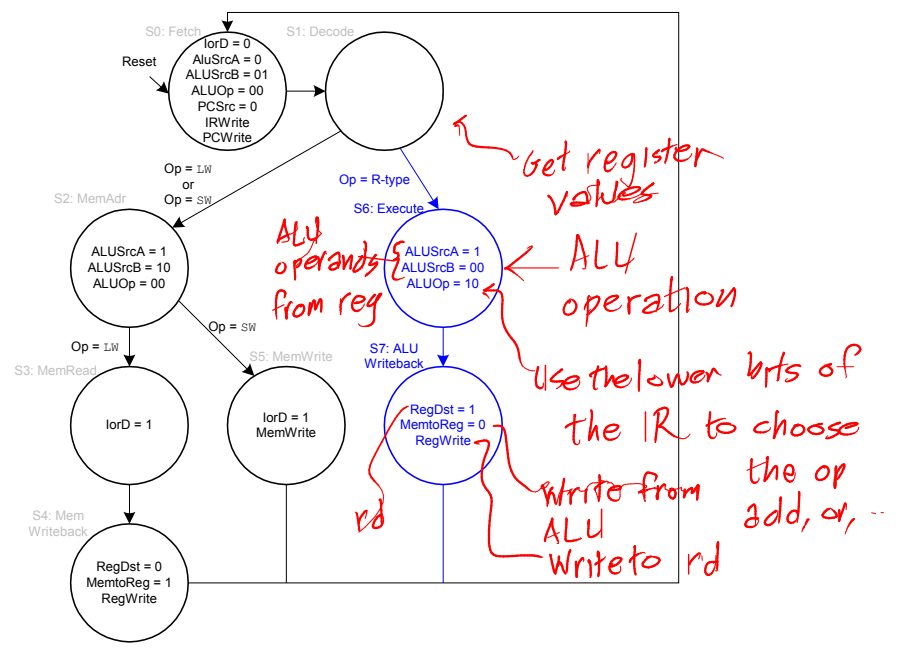

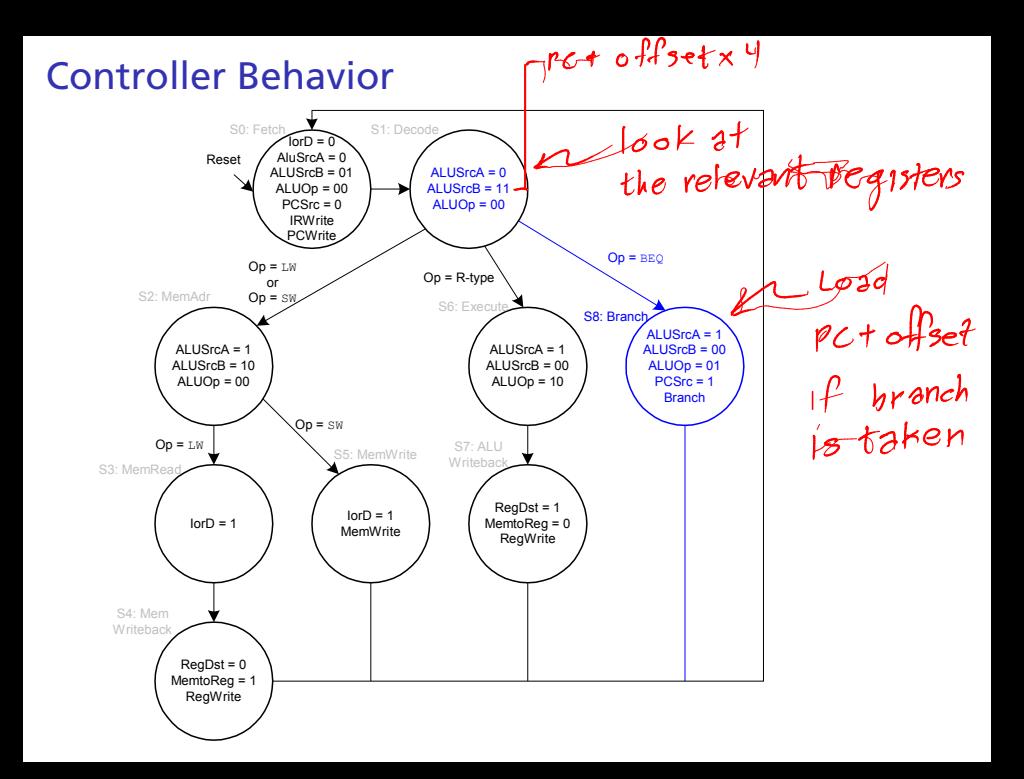

PC compute

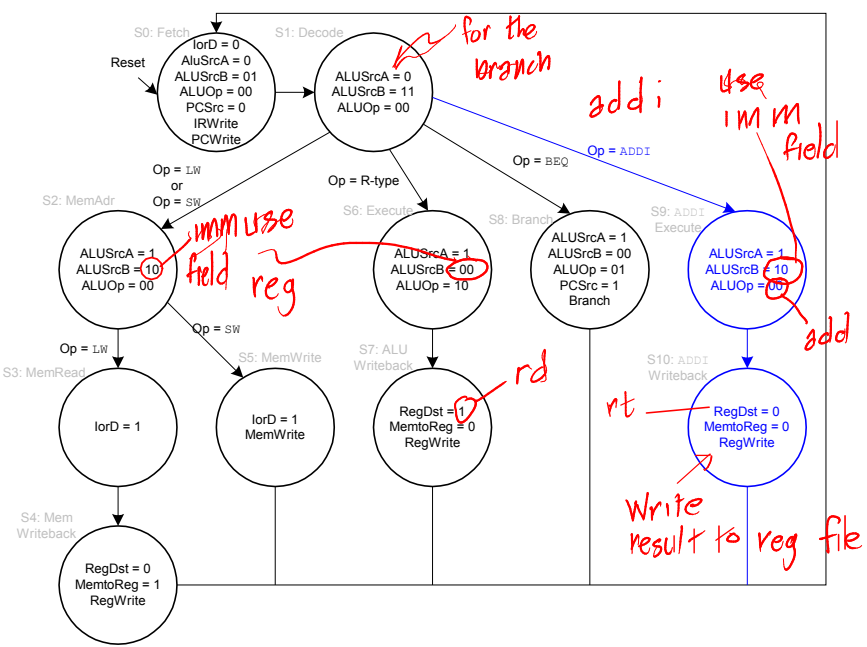

#### Additional circuitry for the jump instruction

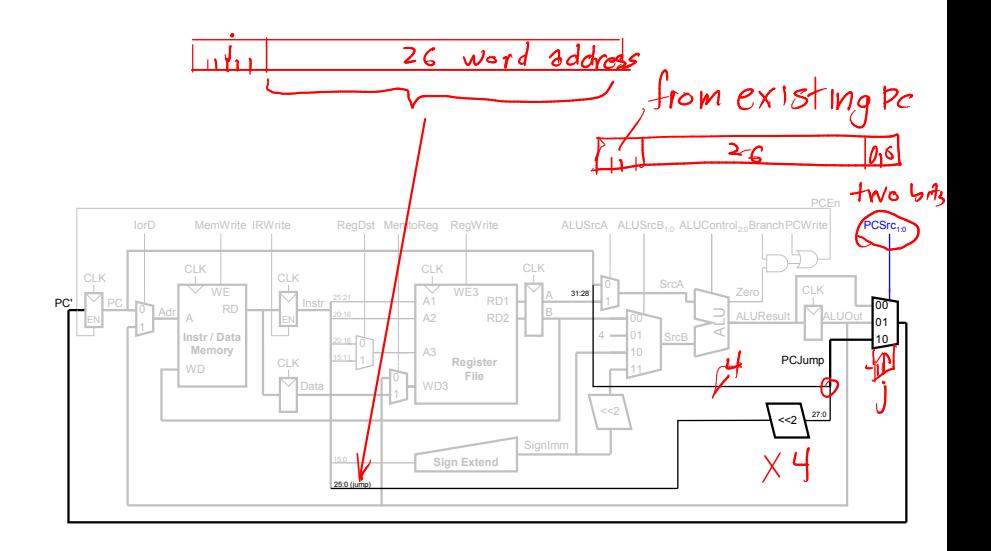

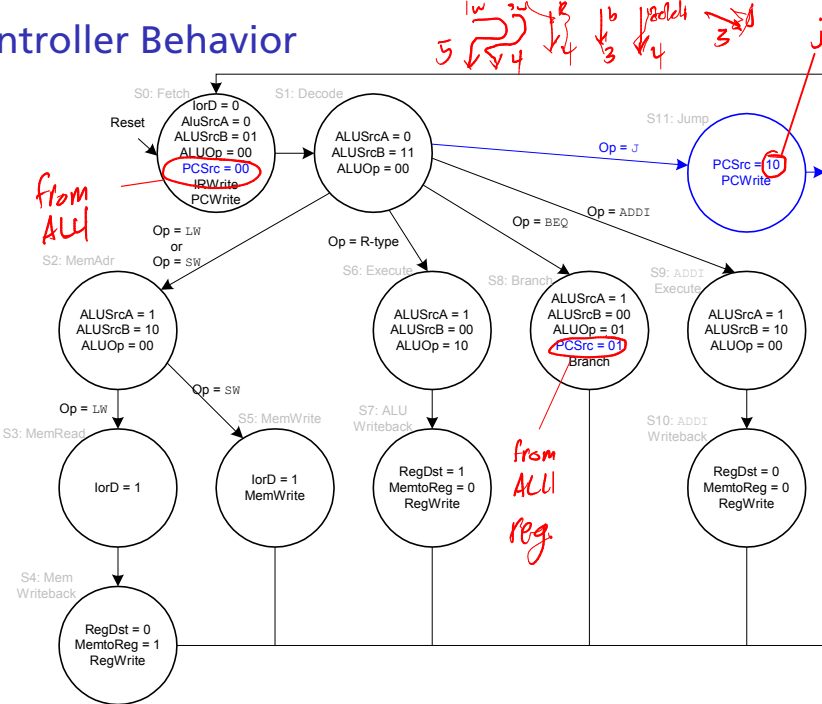

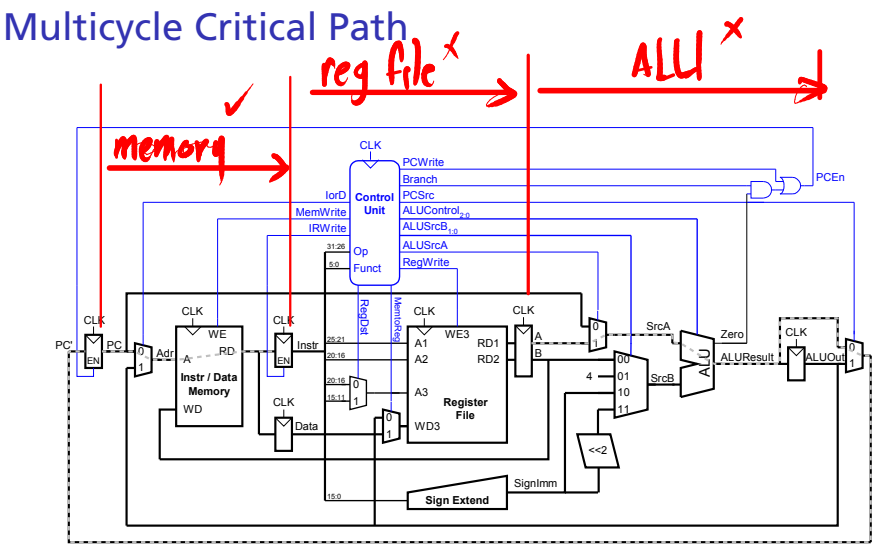

Two hypotheses: Reading memory or going through the ALU

# Multicycle Clock Period

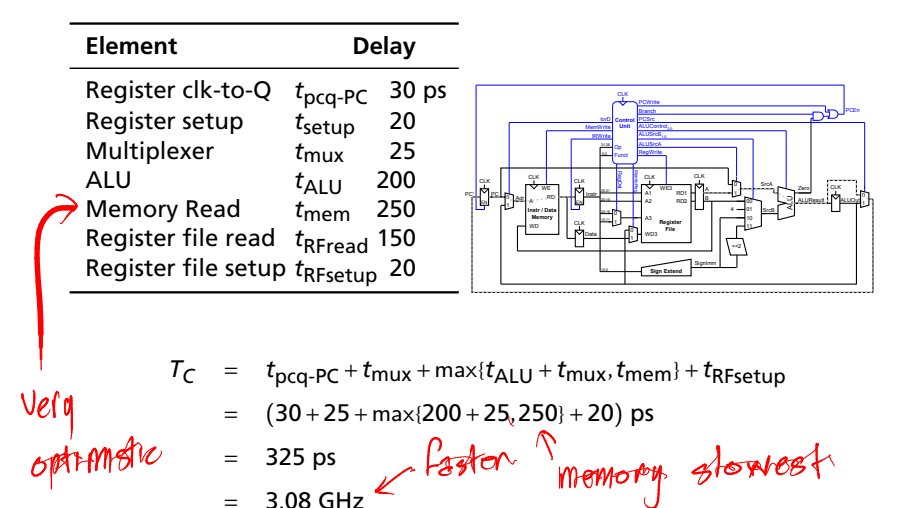

vs. 925 ps for our single-cycle processor

= 3.08 GHz

Execution Time for Our Multi-Cycle Processor  $#5$  (IW) gikusiy<br>Tome, Mix saddi.<br>7 etc. For a 100 billion-instruction task  $\phi$  our multi-cycle processor, each instruction takes 4.12 cycles on average. With a 325 ps clock period,  $\frac{\text{Seconds}}{\text{Program}} = \frac{\text{Instrumentions}}{\text{Program}} \times \frac{\text{Clock Cycles}}{\text{Instrument}} \times \frac{\text{Seconds}}{\text{Clock Cycle}}$ Seconds<br>Program  $= 100 \times 10^9 \times 4.12 \times 325 \text{ ps}$ 133.9 seconds  $\times$  Worse vs. 92.5 seconds for our single-cycle processor.  $\sim$ combinational path<br>a add a unbelonced<br>deck seteromational times of placed